# WinSPS-S5 V1.6x kostenlos updaten

#### **Installationsanleitung für das Update:**

- 1. Nach dem Entpacken der ZIP-Datei starten Sie WS5Update.EXE
- 2. Wählen Sie als Zielverzeichnis das vorhandene WinSPS-S5-Verzeichnis.
- 3. Folgen Sie den Anweisungen auf dem Bildschirm.
- 4. **Wichtig: Starten Sie WinSPS-S5 ab sofort mit WINSPS32.EXE (nicht mehr mit RUN16.EXE)**

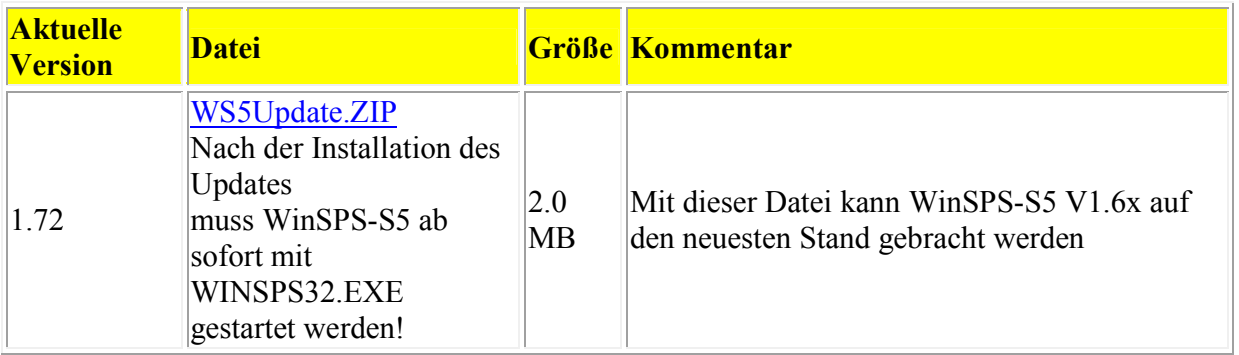

#### **Änderungen in Version V1.72 (18.09.2002)**

- Suchendialog verbessert
- Vorhandene Projekte bei denen im Projektpfad Umlaute vorhanden waren, konnten nicht mehr aufgerufen werden. Dies wurde behoben.

#### **Änderungen in Version V1.71 (06.02.2002)**

 Querverweisliste geändert, damit diese auch bei sehr großen Programmen funktioniert.

# **Änderungen in Version V1.70g (10.11.2001)**

- Das Setzen von Breakpunkten funktioniert wieder.
- Software-SPS: Die Anzeigebits nach Integer-Rechenoperation wurden in der 32-Bit-Version nicht richtig gesetzt. Dies wurde behoben.

# **Änderungen in Version V1.70f (27.07.2001)**

• S5D-Import:

Bei größeren Projekten kam es vor, daß nicht alle Bausteine, die selektiert worden sind, importiert wurden.

## **Änderungen in Version V1.70e (11.07.2001)**

• FUP-KOP-Bausteintatus: Wenn im Bausteinstatus nicht mit den Mausbuttons "Netzwerk vor" und "Netzwerk zurück" im FUP/LKOP navigiert wurde, ist der FUP/KOP-Status falsch angezeigt worden.

## **Änderungen in Version V1.70d (21.06.2001)**

- Über [STRG]+[ALT]+[+] kann jetzt wieder die Schriftgröße eingestellt werden.
- AG-Maske: Der Scrollbar wurde nicht mehr angezeigt, wenn zu viele Baugruppen plaziert wurden.

# **Änderungen in Version V1.70c**

- Das Vergrößern/Verkleinern des FUP/KOP-Ausschnitts mit F11,F12 funktioniert wieder
- Bei der 32-Bit-Umsetzung schlich sich ein Bug im Baustein-Status ein: Das Wechseln in eine andere Zeile mit dem Cursor funktionierte bei manchen AGs nicht richtig:

Der Status wurde ausgschaltet oder das AG antwortete nicht mehr. Dies wurde behoben.

# **Änderungen in Version V1.70b**

 Kopieren/Einfügen über die Zwischenablage im Symbolikeditor und Onlineeditor funktioniert jetzt wieder

# **Änderungen in Version V1.70**

- WinSPS-S5 ist ab Version 1.7 ein 32-Bit-Programm (nicht mehr unter Win 3.1 lauffähig)
- AG->Speicherausbau verbessert
- S5-115U CPU 945 wird im Modus "Extern" unterstützt
- Auch unter Windows 2000 und WinNT 4.x lauffähig.

## **Änderungen in Version V1.62b**

 FUP-KOP-Status wurde nicht richtig angezeigt, wenn ganzzeilige Kommentare im Baustein vorhanden waren.

## **Änderungen in Version V1.62a**

 Nach Beenden von Status-Variable, war bei manchen AGs keine Kommunikation mehr möglich. Dies wurde behoben.

#### Homepage

STEP**®**, SIMATIC**®**, S7-300**®** und S7-400**®** sind eingetragene Warenzeichen der SIEMENS Aktiengesellschaft.